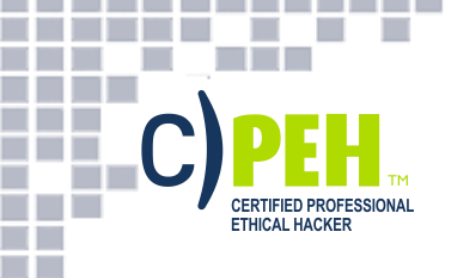

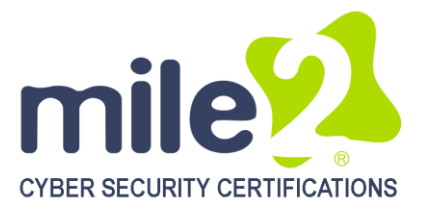

# **Certified Professional Ethical Hacker**

# **KEY DATA**

**Course Title:** Certified Professional Ethical Hacker

**Duration:** 5 Days

П ▉ **TELEVISION I** ш

**Language:** English

# **Class Format Options:**

Instructor-led classroom Live Online Training

# **Prerequisites:**

- 12 months of IT security experience
- 12 months of NetworkingExperience

# **Student Materials:**

- Student Workbook
- Student Lab guide
- Exam Prep Guide

# **CPEs: 40**

# **WHO SHOULD ATTEND?**

- Information System **Owners**
- Security Officers
- Ethical Hackers
- Information Owners
- Penetration Testers
- System Owner and **Managers**
- Cyber Security Engineers

# **COURSE BENEFITS**

**The Certified Professional Ethical Hacker**vendor **neutral** certificationcourse is the foundational training to mile2's line of penetration testing courses.

The **CPEH**certification training enables students to understand the importance of vulnerability assessments by providing industry knowledge and skills in Vulnerability Assessments. In doing so, the CPEH student is able to understand how malware and destructive viruses function. In addition, the CPEH course helps students learn how to implement counter response and preventative measures when it comes to a network hack.

The **CPEH** course provides in-depth labs that focus on both open source and commercial based tools with industry best practices. These hands on labs emulate real world hacking scenarios and equip the candidate to assess your company's security posture, help implement controls to better secure your company's network infrastructure and how to combat against hackers and/or viruses, etc.

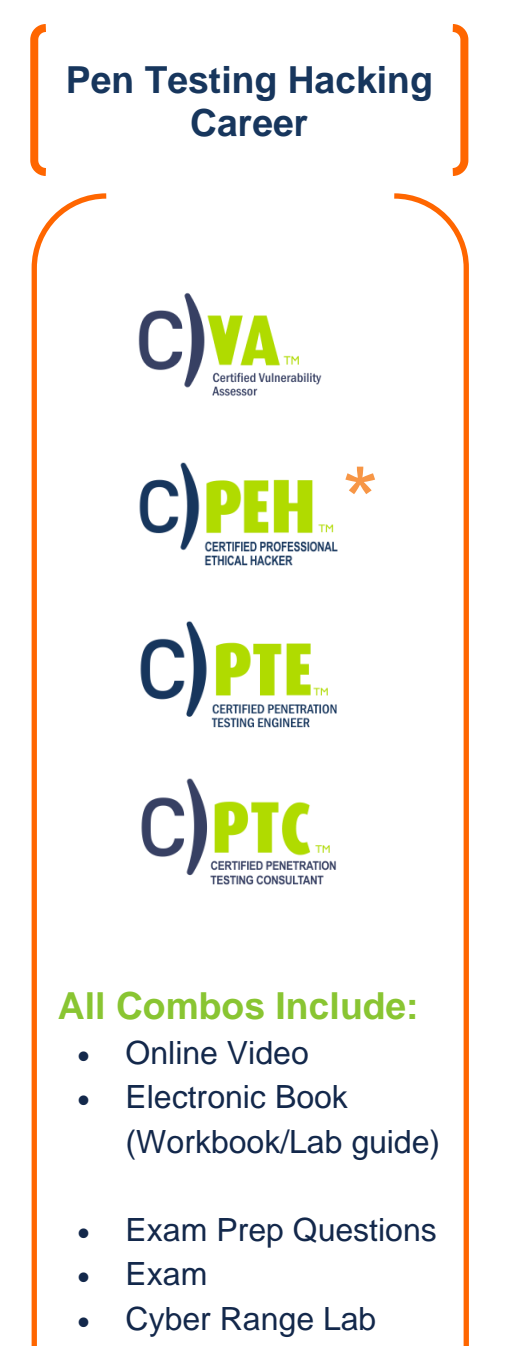

п

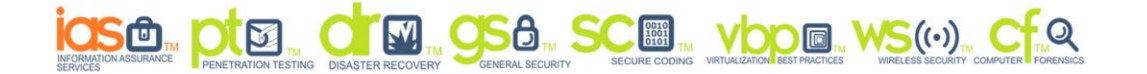

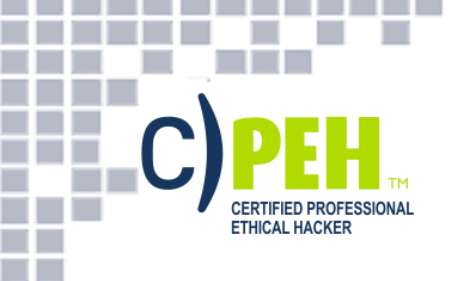

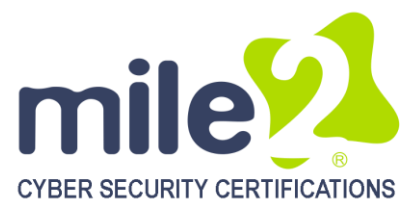

I. П **COLLEGE** Ē

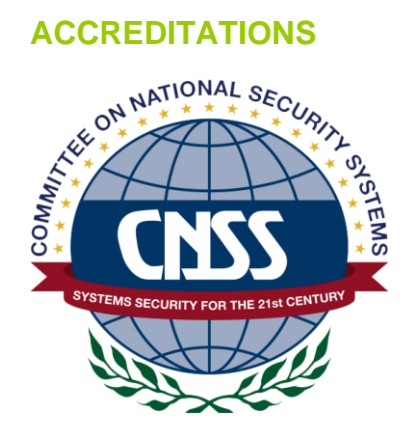

NICCS **I** TM

NATIONAL INITIATIVE FOR CYBERSECURITY CAREERS AND STUDIES

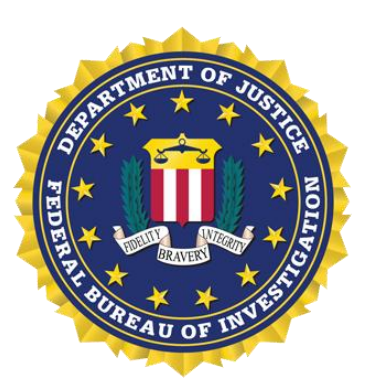

### **UPON COMPLETION**

Upon completion, the **Certified Professional Ethical Hacker** candidate will be able to competently take the CPEH exam.

#### **EXAM INFORMATION**

The **Certified Professional Ethical Hacker** exam is taken online through Mile2's Assessment and Certification System ("MACS"), which is accessible on your mile2.com account. The exam will take 2 hours and consist of 100 multiple-choice questions. The cost is \$400 USD and must be purchased from Mile2.com.

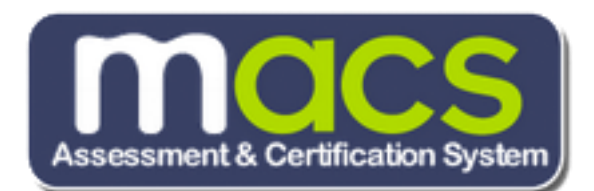

### **OUTLINE**

- **Module 1 - Security Fundamentals Module 2 – Access Controls Module 3 - Protocols Module 4 -Cryptography Module 5 - Why Vulnerability Assessments? Module 6 - Vulnerability Tools of the Trade Module 7 - Output Analysis and Reports Module 8 - Reconnaissance, Enumeration &Scanning Module 9 - Gaining Access Module 10 - Maintaining Access**
- **Module 11 - Covering Tracks Module 12 - Malware Module 13 - Buffer Overflows Module 14 - Password Cracking Appendix 1 - Economics and Law Appendix 2 - Vulnerability Types**
- **Appendix 3 - Assessing Web Servers Appendix 4 - Assessing Remote & VPN Services Appendix 5 - Denial of Services**

п п

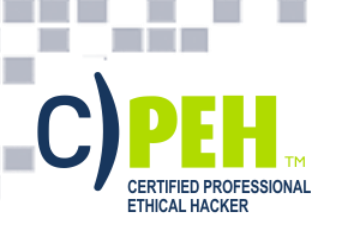

**TELEVISION** Ē **COLLEGE** L. Ξ

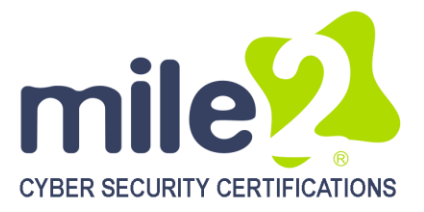

# **DETAILED OUTLINE**

### **Module 1 - Security Fundamentals**

**Overview** The Growth of Environments and Security Our Motivation… The Goal: Protecting Information! CIA Triad in Detail Approach Security Holistically Security Definitions Definitions Relationships Method: Ping The TCP/IP Stack Which Services Use Which Ports? TCP 3-Way Handshake **TCP Flags Malware** Types of Malware Types of Malware Cont... Types of Viruses More Malware: Spyware Trojan Horses Back Doors DoS DDoS Packet Sniffers Passive Sniffing Active Sniffing Firewalls, IDS and IPS Firewall – First Line of Defense IDS – Second Line of Defense IPS – Last Line of Defense? **Firewalls** Firewall Types: (1) Packet Filtering Firewall Types: (2) Proxy Firewalls Firewall Types – Circuit-Level Proxy Firewall Type of Circuit-Level Proxy – SOCKS

Firewall Types – Application-Layer Proxy Firewall Types: (3) Stateful Firewall Types: (4) Dynamic Packet-Filtering Firewall Types: (5) Kernel Proxies Firewall Placement Firewall Architecture Types – Screened Host Multi- or Dual-Homed Screened Subnet Wi-Fi Network Types Wi-Fi Network Types Widely Deployed Standards Standards Comparison 802.11n - MIMO Overview of Database Server Review

#### **Module 2 – Access Controls Overview**

Role of Access Control **Definitions** More Definitions Categories of Access Controls Physical Controls Logical Controls "Soft" Controls Security Roles Steps to Granting Access Access Criteria Physical Access Control Mechanisms Biometric System Types Synchronous Token Asynchronous Token Device Memory Cards Smart Card Cryptographic Keys Logical Access Controls

п ■

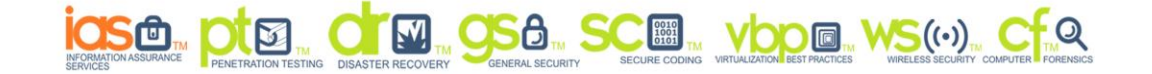

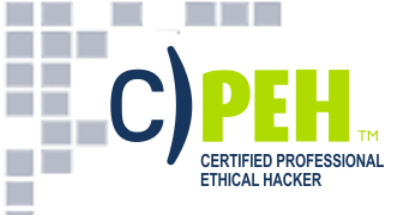

. . . . .

m

**The Contract of Street** 

**In the Second** 

Ŧ

**COLLEGE** L. L.

<u> Tanzania de la pro</u>

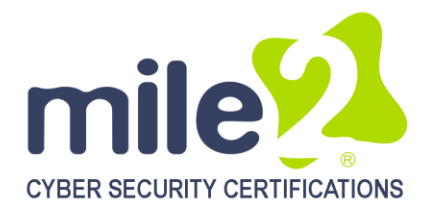

OS Access Controls Linux Access Controls Accounts and Groups Password & Shadow File Formats Accounts and Groups Linux and UNIX Permissions Set UID Programs Trust Relationships Review

### **Module 3 - Protocols**

Protocols Overview OSI – Application Layer OSI – Presentation Layer OSI – Session Layer Transport Layer OSI – Network Layer OSI – Data Link OSI – Physical Layer Protocols at Each OSI Model Layer TCP/IP Suite Port and Protocol Relationship Conceptual Use of Ports UDP versus TCP Protocols – ARP Protocols – ICMP Network Service – DNS SSH Security Protocol **SSH** Protocols – SNMP Protocols – SMTP Packet Sniffers Example Packet Sniffers Review

# **Module 4 -Cryptography**

**Overview** Introduction **Encryption** Cryptographic Definitions Encryption Algorithm Implementation

Symmetric Encryption Symmetric Downfalls Symmetric Algorithms Crack Times Asymmetric Encryption Public Key Cryptography Advantages Asymmetric Algorithm Disadvantages Asymmetric Algorithm Examples Key Exchange Symmetric versus Asymmetric Using the Algorithm Types Together Instructor Demonstration **Hashing** Common Hash Algorithms Birthday Attack Example of a Birthday Attack Generic Hash Demo Instructor Demonstration Security Issues in Hashing Hash Collisions MD5 Collision Creates Rogue Certificate Authority Hybrid Encryption Digital Signatures SSL/TLS SSL Connection Setup SSL Hybrid Encryption SSH IPSec - Network Layer Protection IPSec IPSec Public Key Infrastructure Quantum Cryptography Attack Vectors Network Attacks More Attacks (Cryptanalysis) Review

4

п ■

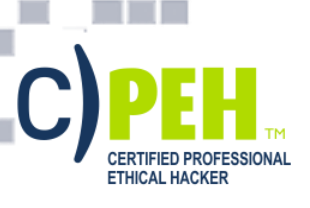

n a

Ë

**College** E

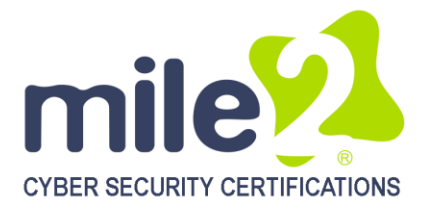

# **Module 5 - Why Vulnerability Assessments**

**Overview** What is a Vulnerability Assessment? Vulnerability Assessment Benefits of a Vulnerability Assessment What are Vulnerabilities? Security Vulnerability Life Cycle Compliance and Project Scoping The Project Overview Statement Project Overview Statement Assessing Current Network Concerns Vulnerabilities in Networks More Concerns Network Vulnerability Assessment Methodology Network Vulnerability Assessment Methodology Phase I: Data Collection Phase II: Interviews, Information Reviews, and Hands-On Investigation Phase III: Analysis Analysis cont. Risk Management Why Is Risk Management Difficult? Risk Analysis Objectives Putting Together the Team and Components What Is the Value of an Asset? Examples of Some Vulnerabilities that Are Not Always Obvious Categorizing Risks Some Examples of Types of Losses Different Approaches to Analysis Who Uses What? Qualitative Analysis Steps Quantitative Analysis

ALE Values Uses ALE Example ARO Values and Their Meaning ALE Calculation Can a Purely Quantitative Analysis Be Accomplished? Comparing Cost and Benefit Countermeasure Criteria Calculating Cost/Benefit Cost of a Countermeasure Can You Get Rid of All Risk? Management's Response to Identified Risks Liability of Actions Policy Review (Top-Down) Methodology **Definitions** Policy Types Policies with Different Goals Industry Best Practice Standards Components that Support the Security Policy Policy Contents When Critiquing a Policy Technical (Bottom-Up) **Methodology** Review

#### **Module 6 - Vulnerability Tools of the Trade Overview**

Vulnerability Scanners **Nessus** SAINT – Sample Report Tool: Retina Qualys Guard http://www.qualys.com/products/overview/ Tool: LANguard Microsoft Baseline Analyzer MBSA Scan Report Dealing with Assessment Results Patch Management Options Review

ш ш

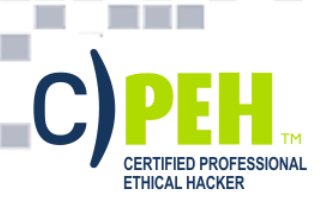

**TELEVISION** 

Ë

**College** L. п

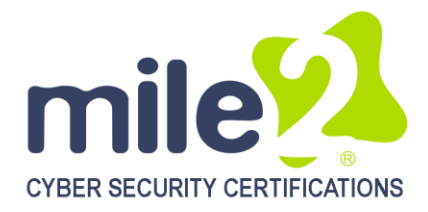

# **Module 7 - Output Analysis and Reports**

**Overview** Staying Abreast: Security Alerts Vulnerability Research Sites **Nessus** SAINT SAINT Reports GFI Languard GFI Reports **MBSA** MBSA Reports Review

# **Module 8 - Reconnaissance, Enumeration**

**and** Scanning Reconnaissance Overview Step One in the Hacking "Life-Cycle" What Information is Gathered by the Hacker? Passive vs. Active Reconnaissance Footprinting Defined Social Access Social Engineering Techniques Social Networking Sites People Search Engines Internet Archive: The WayBack Machine Footprinting Tools Overview Maltego GUI Johnny.Ihackstuff.com Google (cont.) Domain Name Registration WHOIS Output DNS Databases Using Nslookup Traceroute Operation Web Server Info Tool: Netcraft Introduction to Port Scanning Which Services use Which Ports? Port Scan Tips Port Scans Should Reveal… Popular Port Scanning Tools

Ping (Is the host online?) Stealth Online Ping TCP 3-Way Handshake TCP Flags TCP Connect Port Scan Half-open Scan (SynScan) Firewalled Ports NMAP TCP Connect Scan Enumeration Overview Web Server Banners **HTTPrint** DNS Enumeration SNMP Insecurity SNMP Enumeration Tools SNMP Enumeration Countermeasures Active Directory Enumeration LDAPMiner AD Enumeration Countermeasures Null Sessions Viewing Shares Tool: DumpSec Tool: Enumeration with Cain and Abel Null Session Countermeasures (cont.) Review

# **Module 9 - Gaining Access**

**Overview** How Do Exploits Work? Physical Access Attacks Lock Picking Tool Kit: Torque Wrench Tool Kit: Picks Tool Kit: Snap Gun Tool Kit: Electric Pick Internal Mechanism Pin Tumblers Pin Tumblers **Picking** Binding Pin **Binding Binding** Binding Order

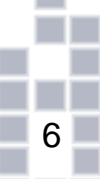

п

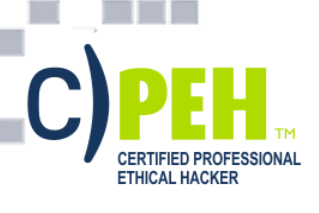

m

**TELEVISION Time** Ξ Ξ **College** L. L.

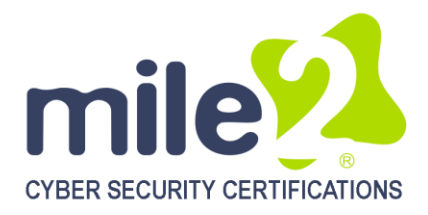

Raking Raking Bumping Bump Keying Shimming Door Locks **Padlocks** Bypassing Padlock Shims Shock Energy Lock Picking Countermeasures The Metasploit Project Defense in Depth Instructor Demonstration SaintExploit at a Glance SaintExploit Interface Core Impact Overview Core Impact Review

# **Module 10 - Maintaining Access**

**Overview** Back Doors Backdoor via Rootkits Linux Backdoor via Rootkits Linux Backdoor via Rootkits Windows RootKit Countermeasures Tool: Netcat Netcat Switches Netcat as a Listener **Meterpreter** Review

# **Module 11 - Covering Tracks**

**Overview** Covering Tracks Overview Disabling Auditing Clearing and Event Log Hiding Files with NTFS Alternate Data Stream NTFS Streams **Countermeasures** Stream Explorer What is Steganography? Steganography Tools

Shedding Files Left Behind Leaving No Local Trace More Anonymous Software StealthSurfer II Privacy Stick Tor: Anonymous Internet Access Encrypted Tunnel Notes Review

### **Module 12 - Malware**

**Overview** Distributing Malware Malware Capabilities Countermeasure: Monitoring Autostart **Methods** Tool: Netcat Netcat Switches Netcat as a Listener Executable Wrappers Benign EXE's Historically Wrapped with **Trojans** Tool: Restorator Tool: Exe Icon The Infectious CD-Rom Technique Trojan: Backdoor.Zombam.B Trojan: JPEG GDI+ All in One Remote **Exploit** Advanced Trojans: Avoiding Detection BPMTK Malware Countermeasures Gargoyle Investigator Spy Sweeper Enterprise CM Tool: Port Monitoring Software CM Tools: File Protection Software CM Tool: Windows File Protection CM Tool: Windows Software Restriction **Policies** CM Tool: Hardware Malware Detectors Countermeasure: User Education Review

**Module 13 - Buffer Overflows Overview** Buffer Overflow Definition Overflow Illustration

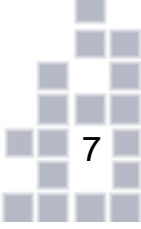

п ■

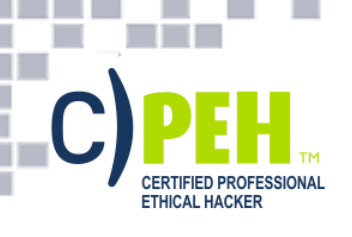

**TELEVISION The Co** Ī Ē **College** L. п

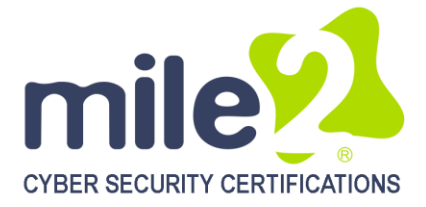

Buffer Overflows Memory Organization How Buffers and Stacks Are Supposed to Work Stack Function How a Buffer Overflow Works Buffer Overflows Secure Code Review **Prevention** Review

# **Module 14 - Password Cracking**

**Overview** Attack Vectors Unix Passwords and Encryption Password Cracking Tools NAT Dictionary Attack Tool THC-Hydra Password Guessing Password Cracking LM/NTLM Hashes LM Hash Encryption NT Hash Generation Windows Syskey Encryption Creating Rainbow Tables Free Rainbow Tables NTPASSWD:Hash Insertion Attack Password Sniffing Sniffing Remote Passwords Tool: Cain and Abel Review

# **Appendix 1 - Economics and Law**

**Overview** Attack Vectors Unix Passwords and Encryption Password Cracking Tools NAT Dictionary Attack Tool THC-Hydra Password Guessing Password Cracking LM/NTLM Hashes LM Hash Encryption NT Hash Generation

Windows Syskey Encryption Creating Rainbow Tables Free Rainbow Tables NTPASSWD:Hash Insertion Attack Password Sniffing Sniffing Remote Passwords Tool: Cain and Abel Review

# **Appendix 2 - Vulnerability Types**

**Overview** Critical Vulnerabilities Critical Vulnerability Types Buffer Overflows URL Mappings to Web Applications IIS Directory Traversal Format String Attacks Default Passwords **Misconfigurations** Known Backdoors Information Leaks Memory Disclosure Network Information Version Information Path Disclosure User Enumeration Denial of Service Best Practices Review Lab

# **Appendix 3 - Assessing Web Servers**

Web Servers **Fingerprinting** Accessible Web Servers Identifying and Assessing Reverse Proxy Mechanisms Proxy Mechanisms Identifying Subsystems and Enabled Components Basic Web Server Crawling Web Application Technologies Overview

■

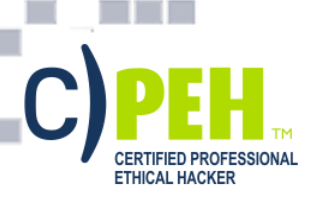

**TELESCOPE TELESCO** Ī П **College** L. L.

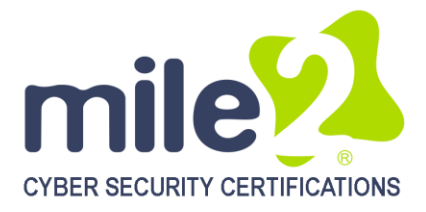

Web Application Profiling HTML Sifting and Analysis Active Backend Database Technology Assessment Why SQL "Injection"? Web Application Attack Strategies Web Application Vulnerabilities Authentication Issues Parameter Modification SQL Injection: Enumeration SQL Extended Stored Procedures Shutting Down SQL Server Direct Attacks SQL Connection Properties Attacking Database Servers Obtaining Sensitive Information URL Mappings to Web Applications Query String Changing URL Login Parameters URL Login Parameters Cont. IIS Directory Traversal Cross-Site Scripting (XSS) Web Security Checklist Review

# **Appendix 4 - Assessing Remote & VPN Services**

Assessing Remote& VPN Services Remote Information Services Retrieving DNS Service Version Information DNS Zone Transfers Forward DNS Grinding Finger Auth NTP **SNMP** Default Community Strings LDAP rwho RPC rusers Remote Maintenance Services

# FTP

**SSH Telnet** X Windows **Citrix** Microsoft Remote Desktop Protocol VNC Assessing IP VPN Services Microsoft PPTP SSL VPNs **Review** 

# **Appendix 5 - Denial of Service**

**Overview** DDoS Issues DDoS Zombie Definition DDoS Attack Types Wifi Denial of Service (DoS) Evading The Firewall and IDS Evasive Techniques Firewall – Normal Operation Evasive Technique -Example Evading With Encrypted Tunnels Man-in-the-middle Attacks ARP Cache Poisoning ARP Normal Operation ARP Cache Poisoning ARP Cache Poisoning (Linux) Tool: Cain and Abel **Ettercap** Countermeasures What is DNS spoofing? Tools: DNS Spoofing Breaking SSL Traffic Tool: Breaking SSL Traffic Tool: Cain and Abel Voice over IP (VoIP) Intercepting VoIP Session Hijacking Review

п

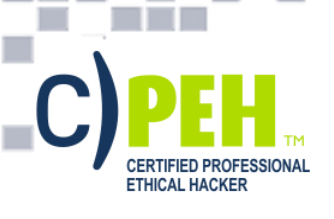

. m.

<u> Tanzania de la pro</u>

**TIME Tale** Ē

**COLLEGE** Ē

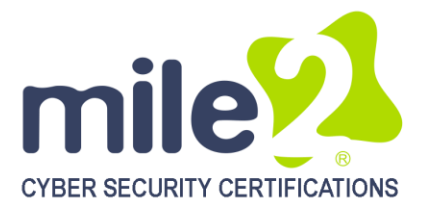

# **DETAILED LAB OUTLINE**

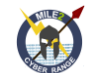

**Lab 1 Introduction** Lab Setup Student Materials Reporting **Lab 2 Linux Fundamentals** Command Line Tips & Tricks Linux Networking for Hackers Files **Lab 3 Information Gathering** Passive Reconnaissance Google Queries Active Reconnaissance Collection and Analysis with MaltegoLook@LAN Zenmap Hping3 **Lab 4 Enumeration** Banner Grabbing Null Sessions NetBIOS Enumeration SMTP Enumeration **Lab 5 Finding Vulnerabilities** Nessus Vulnerability Scanner SAINT Vulnerability Scanner

**Lab 6 Network Attacks Netcat** Capture FTP Traffic ARP Cache Poisoning **Lab 7 Windows Hacking** Using Metasploit Windows 2008 SMBv2 Exploit Cracking with John the Ripper **Lab 8 Linux Hacking** NFS Cracking a Linux password **Backdoors Lab 9 Advanced Vulnerability and Exploitation Techniques** Armitage Saint **Lab 10Hacking Web Applications and Databases** Brute-Force Web Authentication with Hydra Brute-Force PostgreSQL with Hydra **Lab 11Appendix** Input Manipulation Exercise2 – Shoveling a Shell

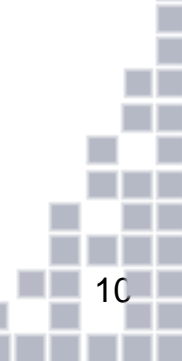